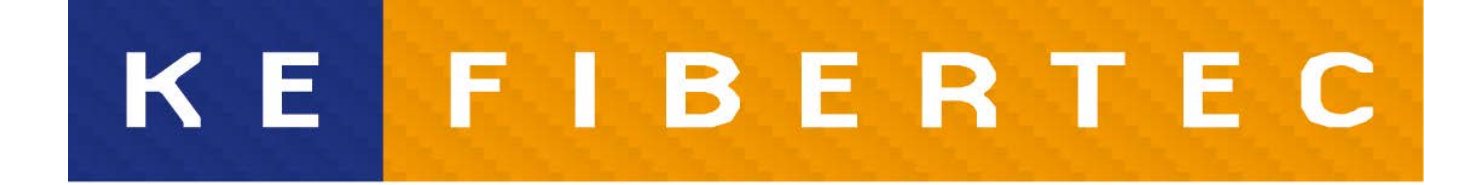

#### **AIR THE WAY YOU WANT**

## REVIT components

# Ø-ducts

#### **KE FIBERTEC**

AIR THE WAY YOU WANT

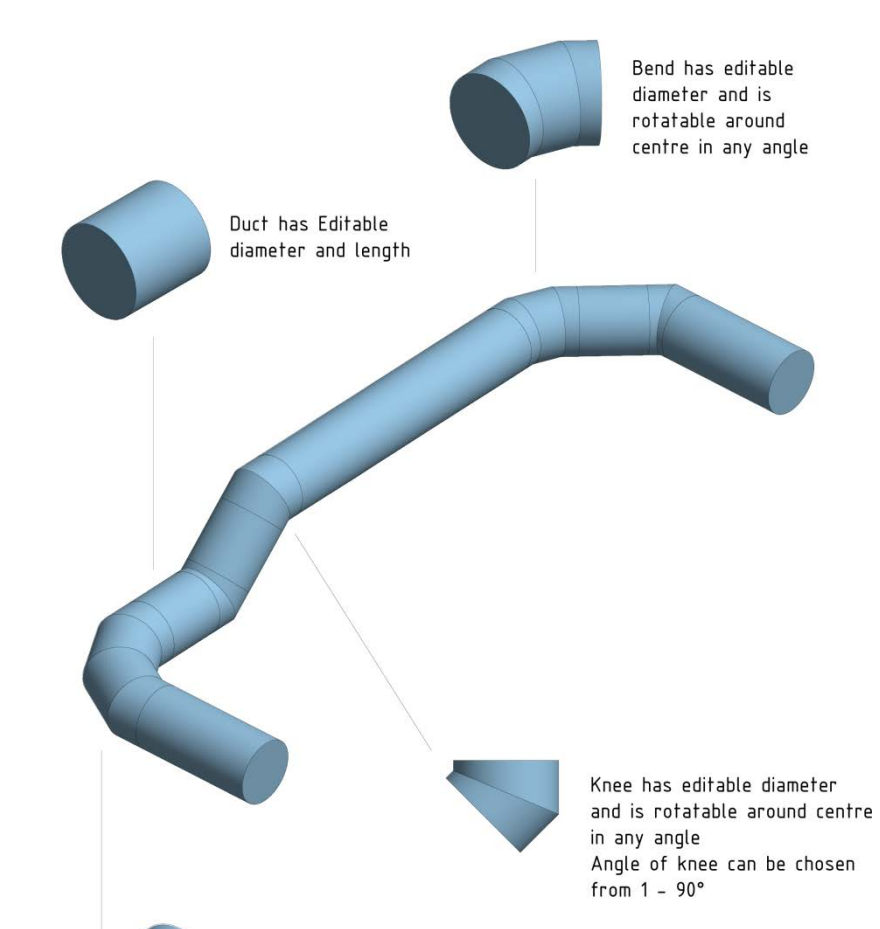

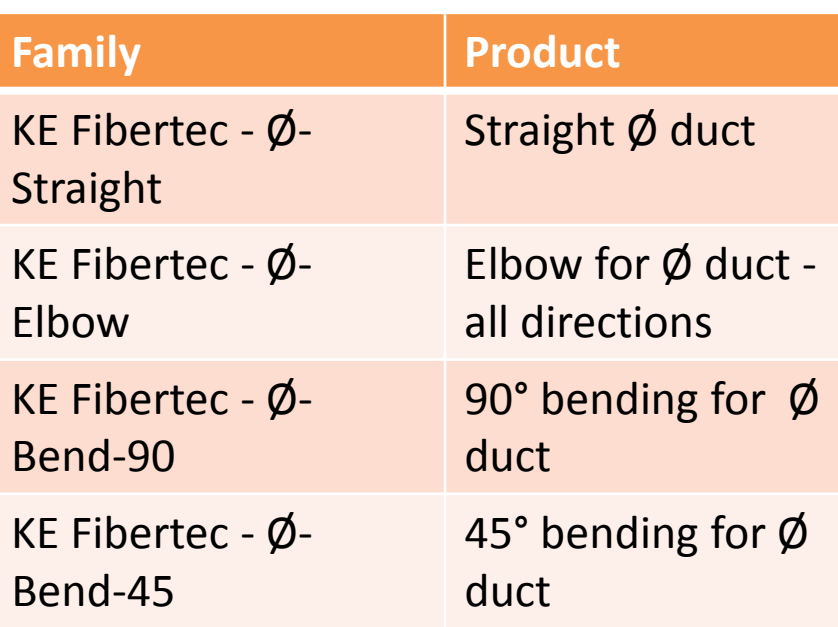

Bend has editable diameter and is rotatable around centre in any angle°

# D-ducts

#### **KE FIBERTEC**

AIR THE WAY YOU WANT

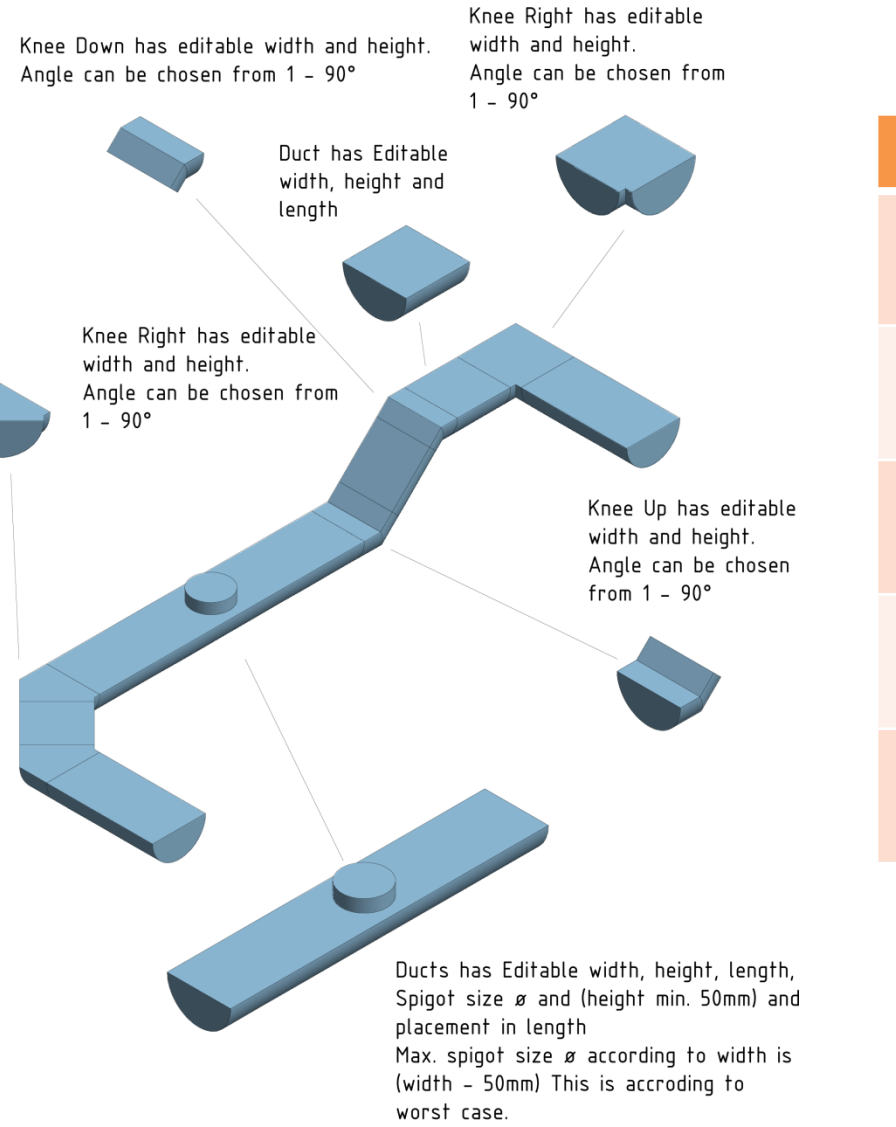

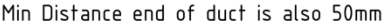

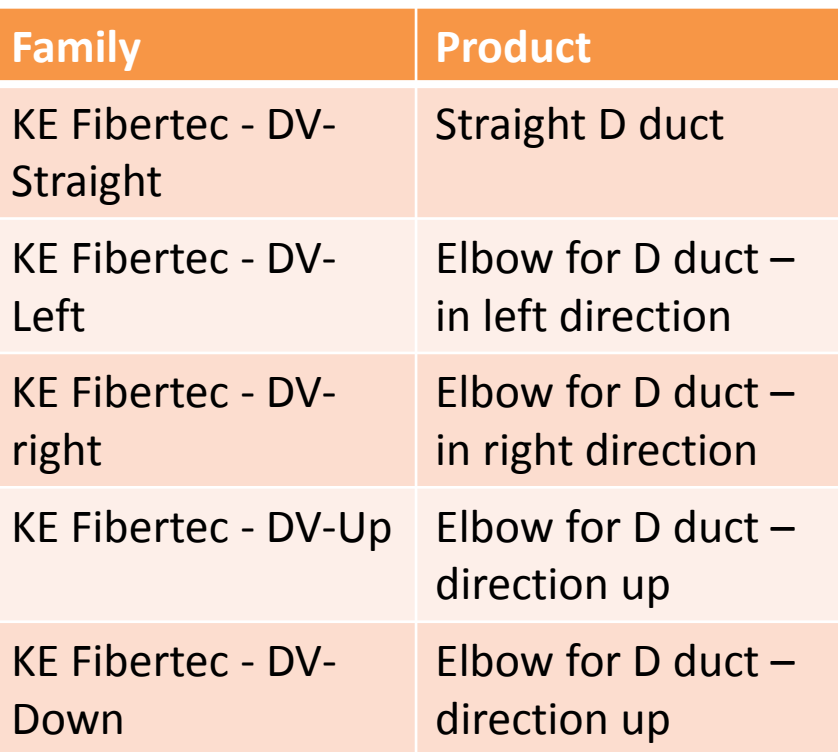

### **Connectors**

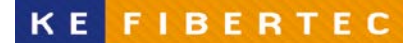

AIR THE WAY YOU WANT

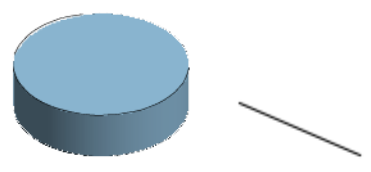

Top connector has editable diameter and length. Airflow are possible to change.

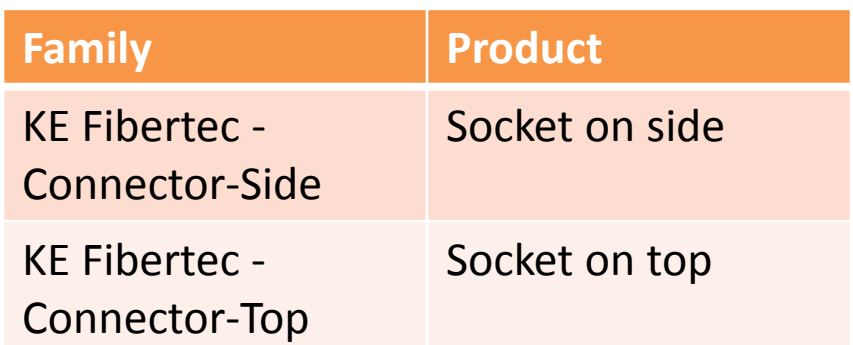

Side connector has editable diameter and length. Airflow are possible to change.

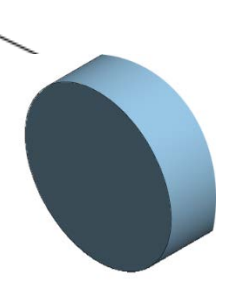

# How to do

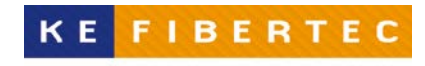

**AIR THE WAY YOU WANT** 

- 1. Save the families on your computer
- 2. Open a project
- 3. Load the families for  $\emptyset$ -ducts and/or D-ducts under Systems - Duct fitting
- 4. Load the family for the connector on side or on top under Systems – Air Terminal
- 5. Insert the connector and add the airflow
- 6. Insert the desired component
- 7. Modify the dimension and length/angel under properties
	- Length only on straight ducts
	- Angle only on elbows
- 8. Add the next component

### Parts list

### (Schedules/Quantities)

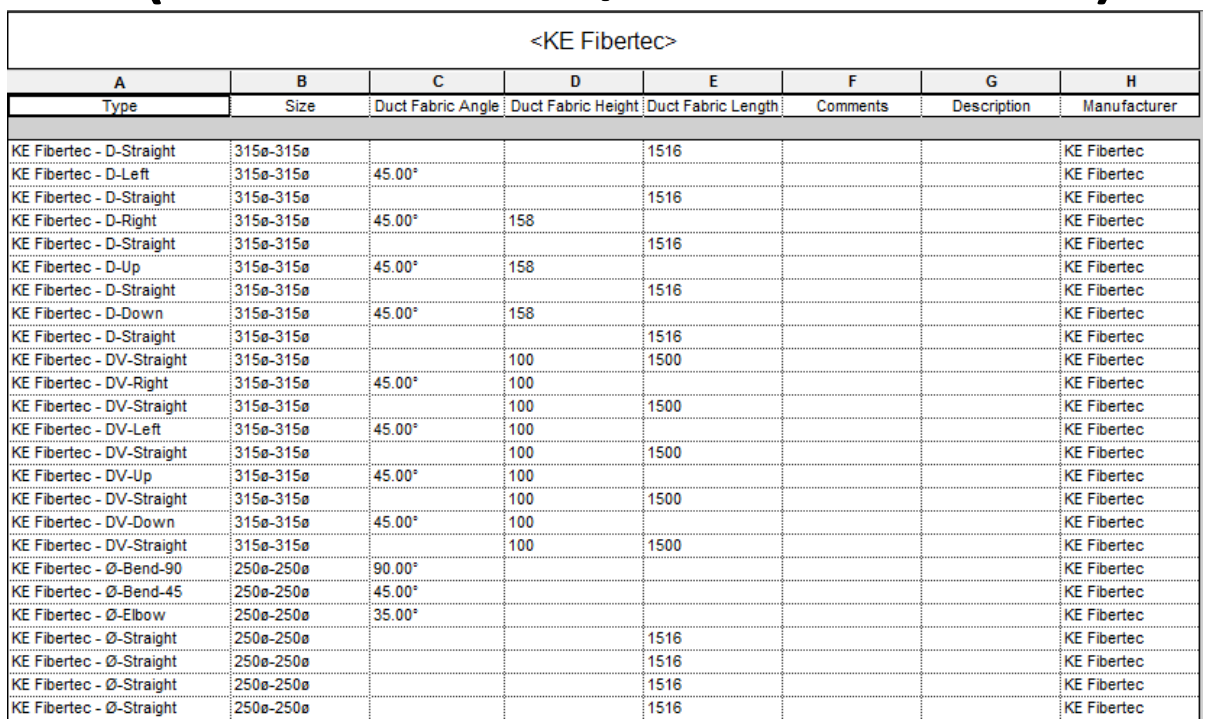

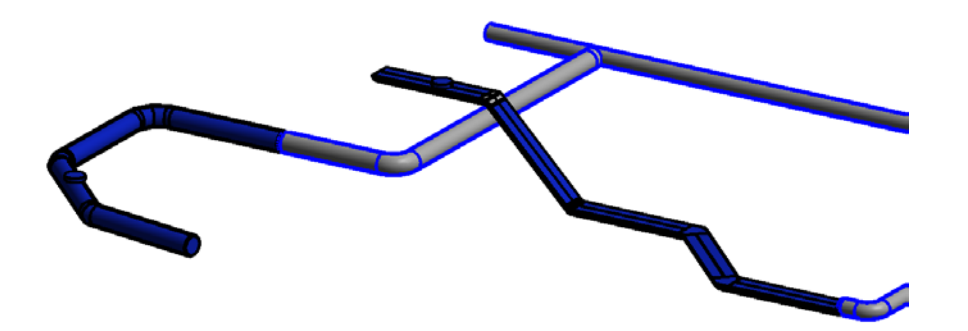

#### **KE FIBERTEC**

AIR THE WAY YOU WANT